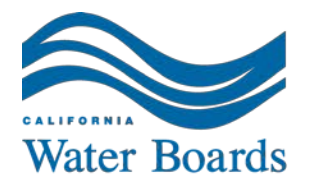

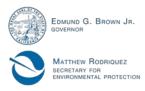

**State Water Resources Control Board** 

# UST CLEANUP FUND PROGRAM ANNOUNCEMENT: TRAINING SESSIONS ON ELECTRONIC INVOICING

(May 13, 2015)

The UST Cleanup Fund is hosting additional training sessions on the preparation and uploading of Reimbursement Request packages through the GeoTracker CUF Invoices Portal. Training sessions are web-based using WebEx and scheduled from 9:30 a.m. to 11:00 a.m. on both Friday, May 22, 2015, and Friday, May 29, 2015. Each session can hold up to 200 people on a first-come, first-serve basis. During the first 30 minutes of each session, Fund Staff will demonstrate the entire process from preparing the spreadsheet with invoice items to the actual upload. Following the demonstration, there will be a question and answer period. If you have any questions prior to or after these demonstrations, you can email them using the Subject Line: CUF Electronic Invoicing to: ustcleanupfund@waterboards.ca.gov.

### Training Session 1: Friday, May 22, 2015 from 9:30 a.m. - 11:00 a.m.

-----

To start or join the online meeting

-----

Go to: https://waterboards.webex.com/waterboards/j.php?MTID=m7d0a43a49aed318c885f1f4055cb9b5e

#### Meeting Number: 741 860 750 Meeting Password: cufinvoice

Call-in toll-free number (Verizon): 1-877-953-3081 (US) Attendee access code: 341 512 8

\_\_\_\_\_

For assistance

1. Go to https://waterboards.webex.com/waterboards/mc

2. On the left navigation bar, click "Support".

To add this meeting to your calendar program (for example Microsoft Outlook), click this link: https://waterboards.webex.com/waterboards/j.php?MTID=m3ea254b8d49019bff8fbac917d932763

To check whether you have the appropriate players installed for UCF (Universal Communications Format) rich media files, go to https://waterboards.webex.com/waterboards/systemdiagnosis.php.

IMPORTANT NOTICE: This WebEx service includes a feature that allows audio and any documents and other materials exchanged or viewed during the session to be recorded. You should inform all meeting attendees prior to recording if you intend to record the meeting. Please note that any such recordings may be subject to discovery in the event of litigation.

FELICIA MARCUS, CHAIR | THOMAS HOWARD, EXECUTIVE DIRECTOR

1001 | Street, Sacramento, CA 95814 | Mailing Address: P.O. Box 100, Sacramento, Ca 95812-0100 | www.waterboards.ca.gov

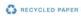

#### Training Session 2: Friday, May 29, 2015 from 9:30 a.m. - 11:00 a.m.

To start or join the online meeting

Go to:

https://waterboards.webex.com/waterboards/j.php?MTID=md9b9f3daa234d99e92b031dce1658987

2

#### Meeting Number: 745 691 431 Meeting Password: cufinvoice

Call-in toll-free number (Verizon): 1-877-953-3081 (US) Attendee access code: 341 512 8

-----

For assistance

-----

1. Go to https://waterboards.webex.com/waterboards/mc

2. On the left navigation bar, click "Support".

To add this meeting to your calendar program (for example Microsoft Outlook), click this link: https://waterboards.webex.com/waterboards/j.php?MTID=m09e58e50caffe9a0c5e5a8dc0608d64f

To check whether you have the appropriate players installed for UCF (Universal Communications Format) rich media files, go to https://waterboards.webex.com/waterboards/systemdiagnosis.php.

IMPORTANT NOTICE: This WebEx service includes a feature that allows audio and any documents and other materials exchanged or viewed during the session to be recorded. You should inform all meeting attendees prior to recording if you intend to record the meeting. Please note that any such recordings may be subject to discovery in the event of litigation.

## ~~~HELPFUL LINKS~~~

Fund Website: http://www.waterboards.ca.gov/water\_issues/programs/ustcf/

## ~~~CONTACT US~~~

If you have any questions, please contact us by: Email to: ustcleanupfund@waterboards.ca.gov Subject Line: "Electronic Invoicing Training" Email inquiries will be responded to within 24 hours. Telephone Message Line: 1-800-813-Fund (3863) Telephone messages will be responded to within 48 hours.

## ~~~KEEP INFORMED~~~

**Sign Up to Get Email Alerts,** select "Cleanup Fund" at: http://www.waterboards.ca.gov/resources/email\_subscriptions/ust\_subscribe.shtml.

New Law Protects Cleanup Fund from Fraud. To Report Fraud:

3

Call 1-800-813-FUND (3863) or Email ReportFraud@waterboards.ca.gov.

# Fund Information on the Web:

www.waterboards.ca.gov/water\_issues/programs/ustcf. Information on Fund claim applications, reimbursement requests, budgets, other UST funding programs (Emergency Abandoned or Recalcitrant Program, Orphan Site Cleanup Fund; and implementation of new SB 445 programs, e.g., Expedited Cleanup Account Program (ECAP); and Site Cleanup Subaccount Program (SCAP). *If you cannot find information on the web,* 

Email your detailed questions to: USTcleanupfund@waterboards.ca.gov.

# Single Wall Tank Owners:

Deadline to remove single wall tanks is **December 31, 2025**. RUST Program funding is available for small businesses for removal, replacement, and upgrade of petroleum USTs if you <u>apply prior to UST removal</u>. *For RUST information*, go to:

http://www.waterboards.ca.gov/water\_issues/programs/ustcf/rust.shtml. UST Cleanup Fund may be available, if the USTs released petroleum, for reimbursement of corrective action costs. Apply early to determine eligibility. *For UST Cleanup Fund information*, go to: http://www.waterboards.ca.gov/water\_issues/programs/ustcf/. *DO NOT DELAY!* 

**New Groundwater Quality Funding Programs**: New laws created additional funding programs. For new information regarding SB 445 SCAP and Proposition 1, go to: http://www.waterboards.ca.gov/water\_issues/programs/grants\_loans/#.